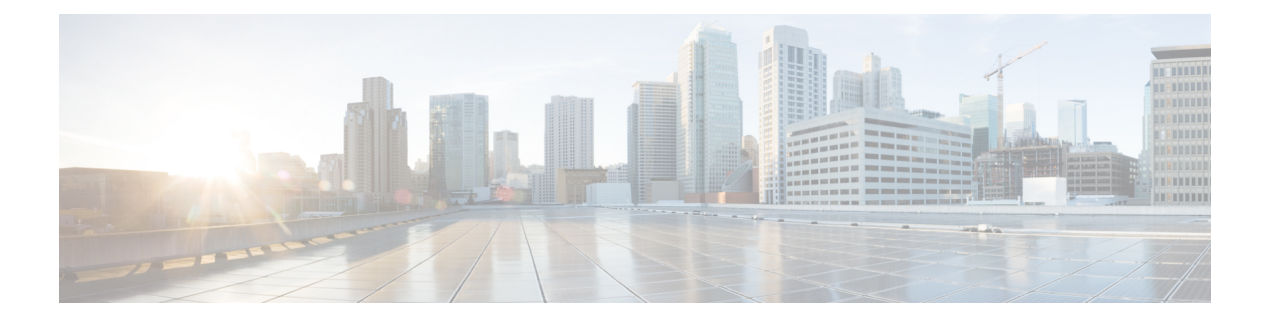

## **MSTP for ENCS 5400 8-Port Switch**

Multiple Spanning Trees Protocol (MSTP) is introduced to the 8-port switch on ENCS 5400. MSTP enables multiple VLANs to be mapped to the same spanning tree instance, which reduces the number of spanning-tree instances needed to support a large number of VLANs.

ENCS 5400 switch supports 15 instances. Each spanning tree instance is identified by an instance ID from 1 to 15.

To enable MST:

```
configure terminal
spanning-tree mode stp
spanning-tree stp configuration
name mst_test
revision 1
instance 2 vlan 100
```
To configure the priority for an MST instance:

configure terminal spanning-tree mst 5 priority 12288

To configure MST instance port cost:

```
configure terminal
interface gigabitEthernet 1/1
spanning-tree mst 5 cost 35000
commit
```
To configure MST instance port priority:

```
configure terminal
interface gigabitEthernet 1/1
spanning-tree mst 3 port-priority 12288
commit
```
To display the spanning-tree configuration use **show switch spanning-tree** command.

 $\mathbf I$